## SAP ABAP table UAINV S\_BATCH\_RANGE {Batch - Range}

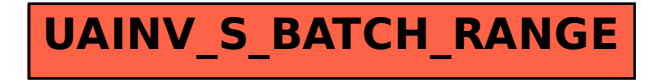